### **Критерии оценивания и решения олимпиады «Высшая проба» по информатике, 2014/2015 учебный год**

### **10-11 класс**

#### **Критерии оценивания**

Задача 1: за каждое верно указанное число начисляется 1 балла

Задача 2: за каждое верно указанное число начисляется 2 балла

Задача 3: каждый тест оценивается в 3 балла

Задача 4: баллы по тестам: 5, 4, 4, 4, 3

Задача 5: каждый тест оценивается в 4 балла

Задача 6: каждый тест оценивается в 5 баллов

Все тесты приведены в отдельном архиве.

## **Задача 1**

112 177 240 74 245 32778 49156 36608 57349 40654

Вариант 1 Посчитать вручную

Вход Число Объем Биты

В двоичном представлении необходимо выделить первые биты Начало=Число / (2^(8\*Объем-Биты)) Затем последние биты Конец=Число Mod (2^(Биты)) Выделяем неизменяемую часть Середина= (Число Mod (2^(8\*Объем-Биты))) / (2^(Биты)) Затем собираем новое число (Выход) Конец\*(2^(8\*Объем-Биты))+Середина\*(2^(Биты))+Начало

#### Вариант 2

Те же расчеты, что и в варианте 1, провести в электронной таблице Электронная таблица (Excel) в режиме формул

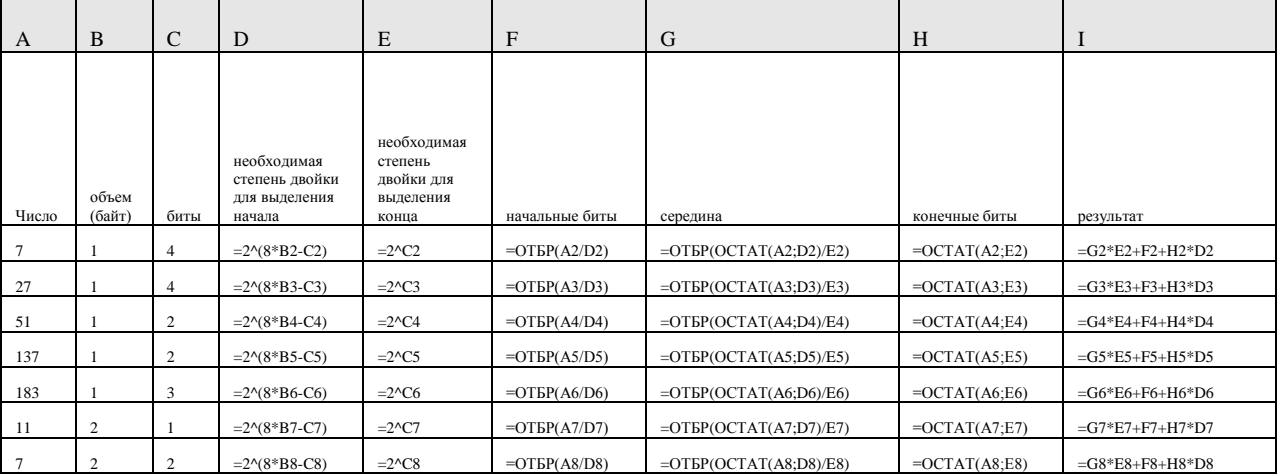

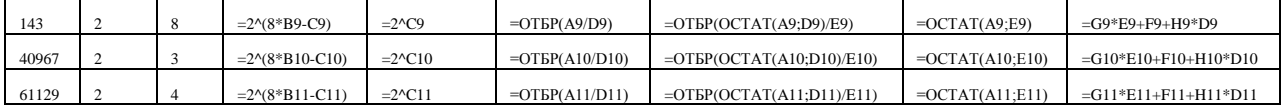

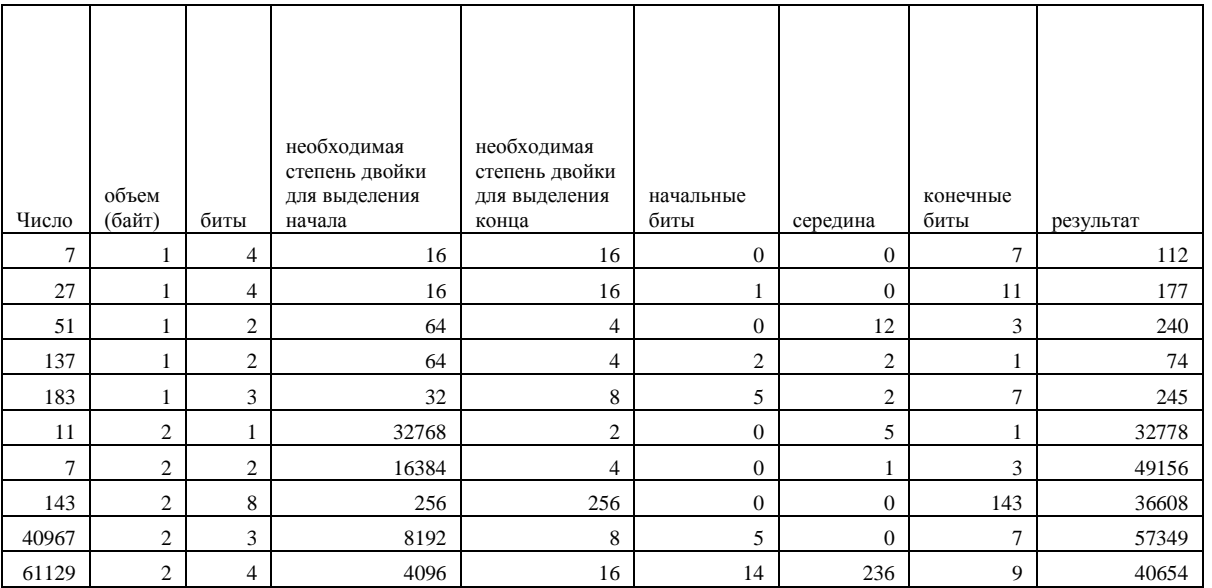

Вариант 3

Написать программу (Паскаль) program p1; var  $x,y,a,b,c$ : longint; v,k,i:byte;

{функция вычисления степени } function  $pow(x, n:longint):longint;$ var y:longint;i:integer; begin  $y:=1$ ; for  $i:=1$  to n do  $y:=y*x;$ pow:=y; end:

begin

for  $i := 1$  to 10 do begin  $readln(x, v, k);$ а := x div pow(2,8\*v-k); {начало числа}  $b := x \text{ Mod } pow(2,k);$ {конец числа }  $c := (x \text{ Mod pow}(2,8^*v-k))$  div pow(2,k); {середина }  $y := b^* pow(2,8^*v-k) + c^*pow(2,k)+a;$  {новое число }  $written(y)$ end: end.

### **Задача 2**

0 7969 180 56045 162

## **Задача 3**

Для получения ответа надо посчитать количество 1 - это общая площадь кораблей. Чуть сложнее посчитать количество самих кораблей. Для этого нужно посчитать левые верхние углы, т.е. такие клеточки с 1, что выше 0 или граница матрицы, а также 0 левее или граница матрицы.

```
program p3;
var x:array[1..100,1..100]of integer;
i,j,n,k,s :integer; left,top:boolean;
begin
{ввод поля}
readln(n);
for i:=1 to n do
  begin
 for j:=1 to n do
  read(x[i,j]);
  end;
s:=0; {количество 1 – площадь кораблей}
k:=0; {количество кораблей}
for i:=1 to n do
  for j:=1 to n do
  if x[i,j]=1 then {если в клеточке часть корабля}
    begin
   s:=s+1; {увеличиваем площадь}
   if (i=1) then \{ сверху – граница матрицы\} left:=true
    else
    if x[i-1,j]=0 then {сверху нет коробля}
      left :=true
     else
      left:=false;
   if (i=1) then {creba-rpamuqa\,{\rm Marpuubl}} top:=true
    else
    if x[i,j-1]=0 then {слева нет коробля}
      top:=true
     else
      top:=false;
   if left and top then \{ слева и сверху нет короблей – это верхний левый угол корабля\}k:=k+1; end;
 if k \leq 0 then s:=s div k;
```

```
writeln(s); {\etaподсчет среднего}
```
 $end$ 

# Залача 4

Пример программы (Паскаль)

program p4; var x,y,z:array $[1..103]$  of byte; n,k,s,r,i,count:integer;

{функция проверки бьет ли король данную координату. Условие того, что король бьет поле: Все координаты поля отличаются от соответствующих координат короля не более, чем на 1.  $|X-Xk| \leq 1$  and  $|Y-Yk| \leq 1$  and  $|Z-Zk| \leq 1$ Координаты короля хранятся в первых элементах массивов координат.  $\mathcal{F}$ 

function ko (a,b,c:byte):boolean; begin  $k_0$ := (abs(x[1]-a)<=1)and(abs(y[1]-b)<=1)and(abs(z[1]-c)<=1) end;

```
{функция проверки бьет ли ладья данную координату
Условие того, что ладья бьет поле - совпадение двух из трех координат
X=XI and Y=Y1 or X=XI and Z=Z1 or Y=Y1 and Z=Z1\ddot{+}Пербрать все фигуры и проверить - не стоят ли они между ладьей и данной фигурой
\mathcal{E}
```

```
function 1 (j,a,b,c:byte):boolean;
var i,s:integer;
begin
s:=101;
if (x[i]=a) and (y[i]=b) then
 begin
 s:=0:
 for i = 1 to k+3 do
   if (x[i]=a) and (y[i]=b) and
      ((z[i]\langle z[i])\rangle \text{and} (z[i]\langle c\rangle) \text{or} (z[i]\rangle \text{and} (z[i]\rangle c)) then
    s:=s+1;
 end:
 if (z[i]=c) and (y[i]=b) then
 begin
 s:=0:
 for i:= 1 to k+3 do
   if (y[i]=b) and (z[i]=c) and
      ((x[i]\langle x[i])and(x[i]\langle a\rangle or(x[i])\rangle x[i])and(x[i]\rangle a)) then
    s:=s+1;
```

```
end:
if (z[i]=c) and (x[i]=a) then
 begin
 s:=0:
 for i:= 1 to k+3 do
   if (x[i]=a) and (z[i]=c) and
    ((y[i]<y[i])and(y[i]<b>or(y[i]>y[i])and(y[i]>b)) then
    s:=s+1end:
1:= s=0end:
{сама программа}
begin
{вводится размерность игрового куба и координаты белых фигур}
readln(n):
for i:=1 to 3 do
readln(x[i], y[i], z[i]);{вводится количество и координаты черных фигур}
readln(k);for i:=4 to k+3 do
readln(x[i], y[i], z[i]);
{просматриваем каждую черную фигуру, в с подсчитываем сколько белых фигур бьют ее}
for i:=4 to k+3 do
begin
s:=0:
if ko(x[i], y[i], z[i])then
 begin
   s:=s+1;
 end:
if l(2, x[i], y[i], z[i])then
 begin
 s:=s+1;
 end:
if l(3,x[i],y[i],z[i])then
 begin
 s:=s+1;
 end:
{в count подсчитываем количество фигур под ударом}
 if s>0 then count:=count+1;
end:
 writeln(k-count);
end.
```
# Залача 5

Идея решения заключается в следующем: необходимо построить выпуклую фигуру наибольшей площади «натянутую» на заданные точки.

Для этого сначала выбираем самую левую точку, если с такой координатой несколько точек, то самую нижнюю. Переставим ее на 1-ую позицию в массиве. Далее она будет началом всех лучей.

Все остальные точки в массиве сортируются по возрастанию углового коэффициента (тангенса угла наклона) прямых, проведенных из этих точек в первую точку массива.

Далее обходим массив, исключая лишние точки.

Новую фигуру разбиваем на треугольники, площадь выпуклой фигуры – сумма площадей этих треугольников. Одна из вершин каждого треугольника - первая точка в массиве две другие - соседние вершины многоугольника.

```
Пример программы (Паскаль)
program p;
const n=15;
type data=array[1..2] of real; {тип точка – две координаты}
   arint=array[1..n] of data; {THT массива координат точек}
var x, new: arint; {исходный массив координат точек и массив результирующей фигуры}
  s:data:
  i, i, m: integer;
  Sf: real;
            {площадь}
function r(a,b:data):real;
{функция вычисления расстояния между двумя точкам}
begin
r = \sqrt{sqrt[3]{sqrt(2] - b(1)}} + \sqrt{sqrt(2)} - b(2));
end:
function square(x,y,z:data):real;
{функция вычисления площади треугольника с вершинами в трех данных точках}
var p,a,b,c:real;
begin
a:=r(x,y);b:=r(x,z);c:=r(y,z);p:=(a+b+c)/2;
square:= sqrt(p*(p-a)*(p-b)*(p-c));
end:
function f(a,b,c:data):real:
\{\phiункция вычисляет положение точки С относительно прямой, проходящей через А и В\}begin
  if (b[1]-a[1])=0 then
```

```
f := (c[1]-a[1])else
     f:=(((b[2]-a[2])*(c[1]-a[1]))/(b[1]-a[1]))-(c[2]-a[2])end:
```

```
procedure read array(var ar: arint;m:integer);
{процедура ввода точек в массив координат}
var i: integer;
begin
  for i:=1 to m do
  begin
     readln(\ar[i][1], \ar[i][2]);
  end
end:
```

```
function more(a,b:data):boolean;
```

```
{Через первую точку массива проводят прямые через заданную точку А и через точку В.
далее точки сравниваются по коэффициенту угла наклона этих прямых }
var dxi,dxj,dyi,dyj,d:real;
begin
  dxi:=a[1]-x[1][1];dx j:=b[1]-x[1][1];dyi:=a[2]-x[1][2];dyi:=b[2]-x[1][2];if dxj=0 then
    if dx = 0 then more:=dvi-dvi\leq 0else more:=true
  else if dxi\ll then begin
      d:=((dy\mathbf{i}/dx\mathbf{i})-(dy\mathbf{j}/dx\mathbf{i}));if d=0 then more:=dxj<dxi
      else more:=d<0end else more:=false
end:
function less(a,b:data):boolean;
{функция сравнения двух точек, меньшей считается та, которая левее, а при равных
координатах по оси Ох та, которая ниже}
begin
if a[1] < b[1] then less:=true
else if (a[1]=b[1])and(a[2]<b[2]) then less:=true
else less:=false
end:
function min(x:arint;m:integer):integer;
{поиск минимальной (в смысле описанной ранее функции сравнения less) точки в массиве}
var s,i:integer;
begin
   s:=1:
```
for  $i=2$  to m do

```
if less(x[i],x[s]) then s:=i;
   min:=send:
```

```
procedure sort(var ar: arint; m:integer);
{процедура сортирует методом пузырька точки в массиве по углу наклона прямых,
исходящих из первой точки массива в остальные его точки}
var k,i:integer; t:data;
begin
for k:=m downto 2 do
 for i = 2 to (k-1) do
 if more(ar[i], ar[i+1]) then
  begin
  t:=ar[i]:
  ar[i]:=ar[i+1];ar[i+1]:=t;end:
end:begin
  {вводим исходные данные}
  readln(m):
  read_array(x,m);
   {находим самую левую нижнюю точку и переставляем ее в начало массива}
  i:=min(x,m);s:=x[i];x[i]:=x[1]:
  x[1]:=s;
   {сортируем точки по углу наклона прямых, проведенных из этих точек в первую}
  sort(x,m);
```

```
{строим выпуклую фигуру new}
i:=0;i:=0:
{переписываем в массив точки с той же координатой по Оу, что и у первой точки}
repeat
   i:=i+1;i:=i+1:
   new[i]:=x[i]until x[i][1] \leq x[1][1];{если в массиве меньше трех точек добавим еще точку}
if i<3 then begin
   i:=i+1;
   i:=i+1;
   new[i]:=x[i]end:
```
{обходим точки, если очередная добавляемая образует прямую с последней добавленной, которая разбивает фигуру таким образом, что первая и предпоследняя добавленная в фигуру лежат в разных полуплоскостях, тогла исключам последнюю добавленную. Повторяем, исключая лишние вершины. Затем переносим рассмотренную вершину из исходного массива в новый }

```
while i < m do begin
    while f(x[i+1], new[i], new[i-1]) * f(x[i+1], new[i], new[1]) \leq 0 do
       i:=i-1:
   i:=i+1;i:=i+1;new[i]:=x[i];end:
```
{разбиваем новую фигуру на треугольники, одна вершина - это первая в массива, остальные - попарно соседние вершины многоугольника. Набор таких треугольников полностью покрывает всю выпуклую фигуру}

```
sf:=0:
for i:=3 to i do
sf:=sf+square(new[1], new[i-1], new[i]);
```

```
written(sf);
```
 $end$ 

# Залача б

```
Пример программы (C++)
```
#include  $\langle$ iostream $\rangle$ #include <vector> #include  $\langle set \rangle$ #include <utility>

using namespace std;

```
enum {MAXN = 100005};
```

```
int i, j, a, b, c, n, m;
vector <pair <int, int> > g[MAXN];
int ans [MAXN][2];
pair \langle \text{int}, \text{int} \rangle from [MAXN][2];
set <pair <int, pair <int, int>>> \leq q;
int main() {
        \sin \gg n \gg m;
        for (i = 0; i < m; i++) {
```

```
\sin >> a >> b >> ca-: b-:
g[a].push\_back({ b, c });
```

```
g[b].push_back({ a, c });
}
for (i = 0; i < n; i++) {
       ans[i][0] = INT\_MAX;ans[i][1] = INT\_MAX;}
from[0][0] = { -1, -1 };
ans[0][0] = 0;ans[0][1] = 0;q.insert(\{ 0, \{ 0, 0 \} \});
while (!q.empty() {
       auto now = *q.begin();
       q.erase(q.begin());
       while (!q.empty() && ans[now.second.first][now.second.second] < now.first) {
               now = <math>*q\text{.begin});
               q.erase(q.begin());
       }
       int now v = now second first:
       int nowt = now.second.second;
       for (auto neibp : g[nowv]) {
               int neib = neibp. first;
               int dist = neibp.second;
               if {\arcsin} (ans[nowv][nowt] + dist < ans[neib][nowt]) {
                       ans[neib][nowt] = ans[nowv][nowt] + dist;from[neib][nowt] = { nowv, nowt };
                      q.insert({ ans[neib][nowt], { neib, nowt } });
               }
               if (nowt == 0 \&\& ans[nowv][nowt] < ans[neib][1]) {
                      ans[neib][1] = ans[nowv][nowt];
                      from[neib][1] = { nowv, nowt };
                      q.insert(\{ \text{ans}[neib][1], \{ \text{neib}, 1 \} \});
               }
       }
}
vector <int> cities;
cout << ans[n - 1][1] << '';
int now v = n - 1, now t = 1;
int f, s;
while (now != -1) {
       cities.push_back(nowv);
       auto now = from [nowv][nowt];
       if (now.second == 0 & & & nowt == 1) {
               f = now second;s = nowt;
       }
       nowv = now.first;now = now. second;}
reverse(cities.begin(), cities.end());
cout << cities.size() - 1 << \ln;
```

```
for (auto c : cities)\text{cut} \ll c + 1 \ll'';
\text{court} \ll \ln;
\text{cout} \ll f + 1 \ll 1' \ll s + 1;return 0;
```
 $\,$   $\,$   $\,$